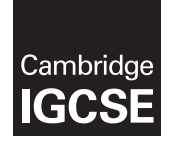

Cambridge International Examinations Cambridge International General Certificate of Secondary Education

#### INFORMATION AND COMMUNICATION TECHNOLOGY 0417/02

Paper 2 Document Production, Data Manipulation and Presentations For Examination from 2016 SPECIMEN MARK SCHEME

2 hours 30 minutes

## MAXIMUM MARK: 80

The syllabus is accredited for use in England, Wales and Northern Ireland as a Cambridge International Level 1/Level 2 Certificate.

This document consists of 23 printed pages and 1 blank page.

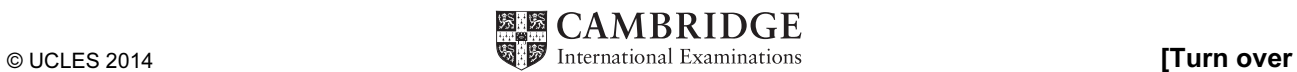

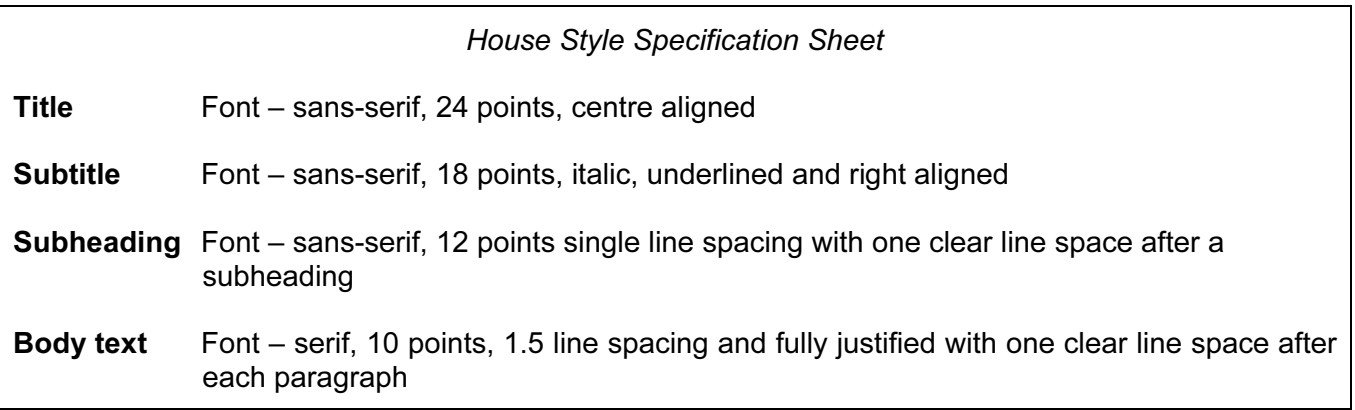

#### Task 1 – Evidence Document

This mark scheme includes the screenshots of the printed evidence that candidates should have included within their Evidence Document.

#### Task 2 – Document

#### You are going to edit a document about the development of a new port.

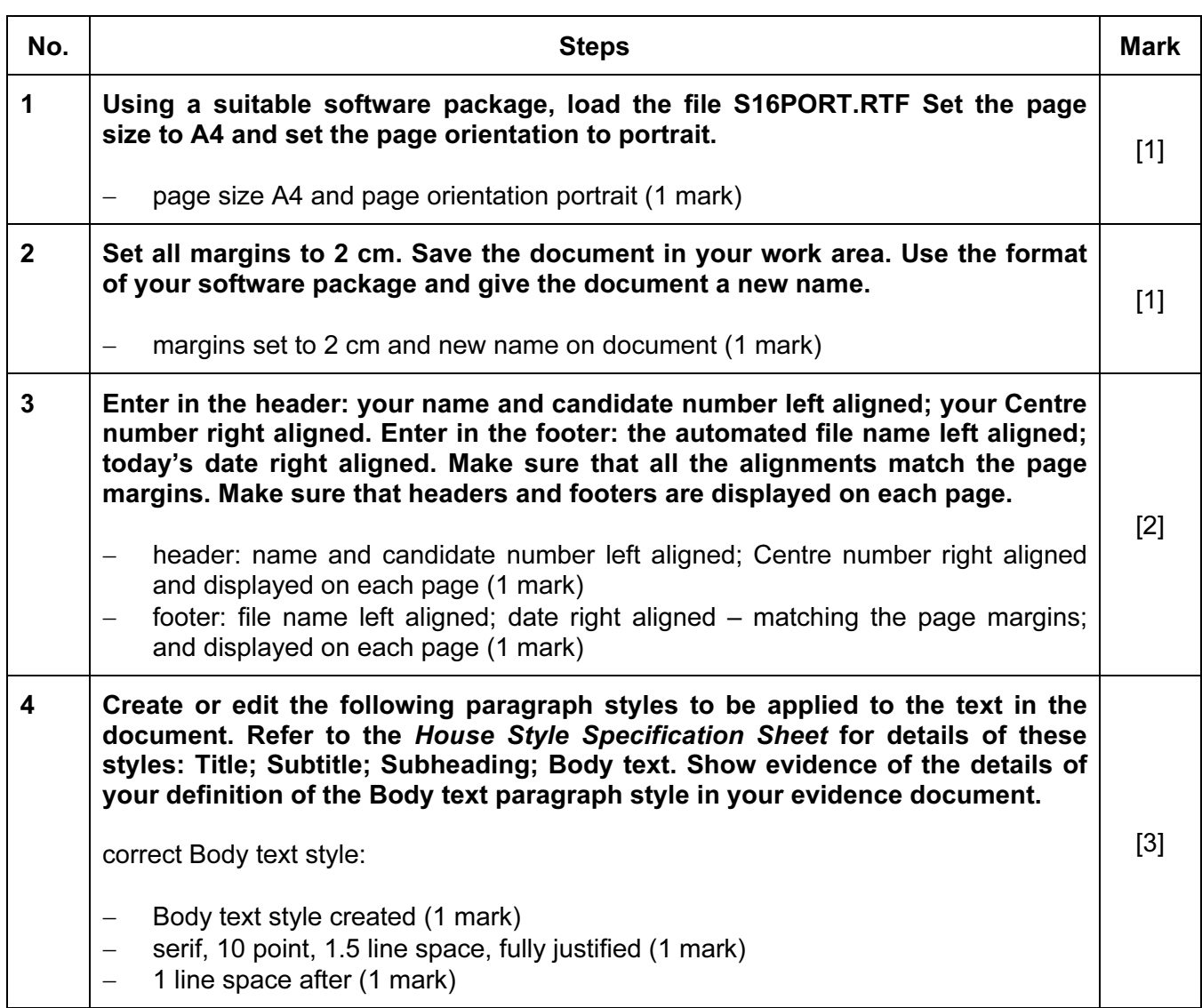

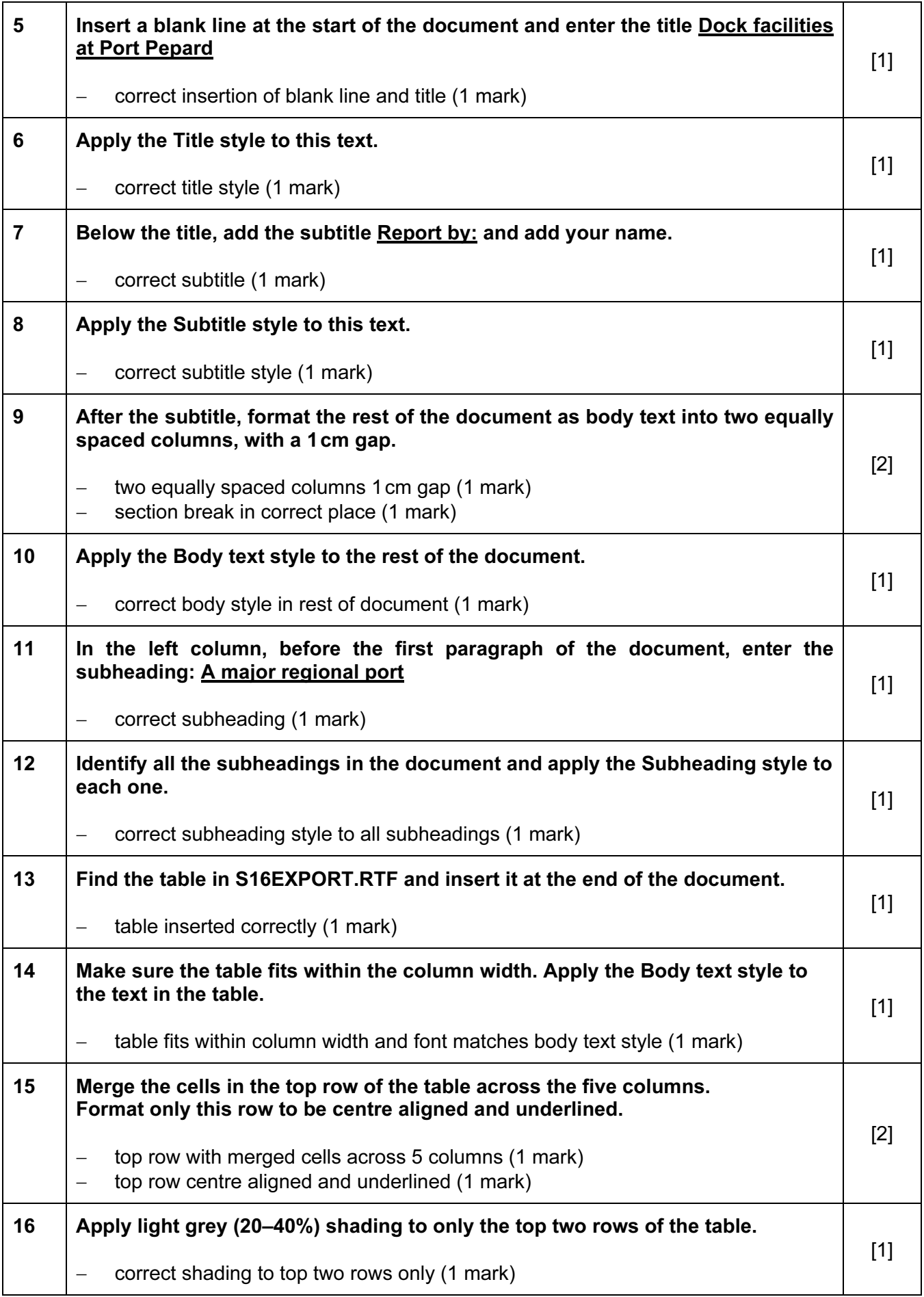

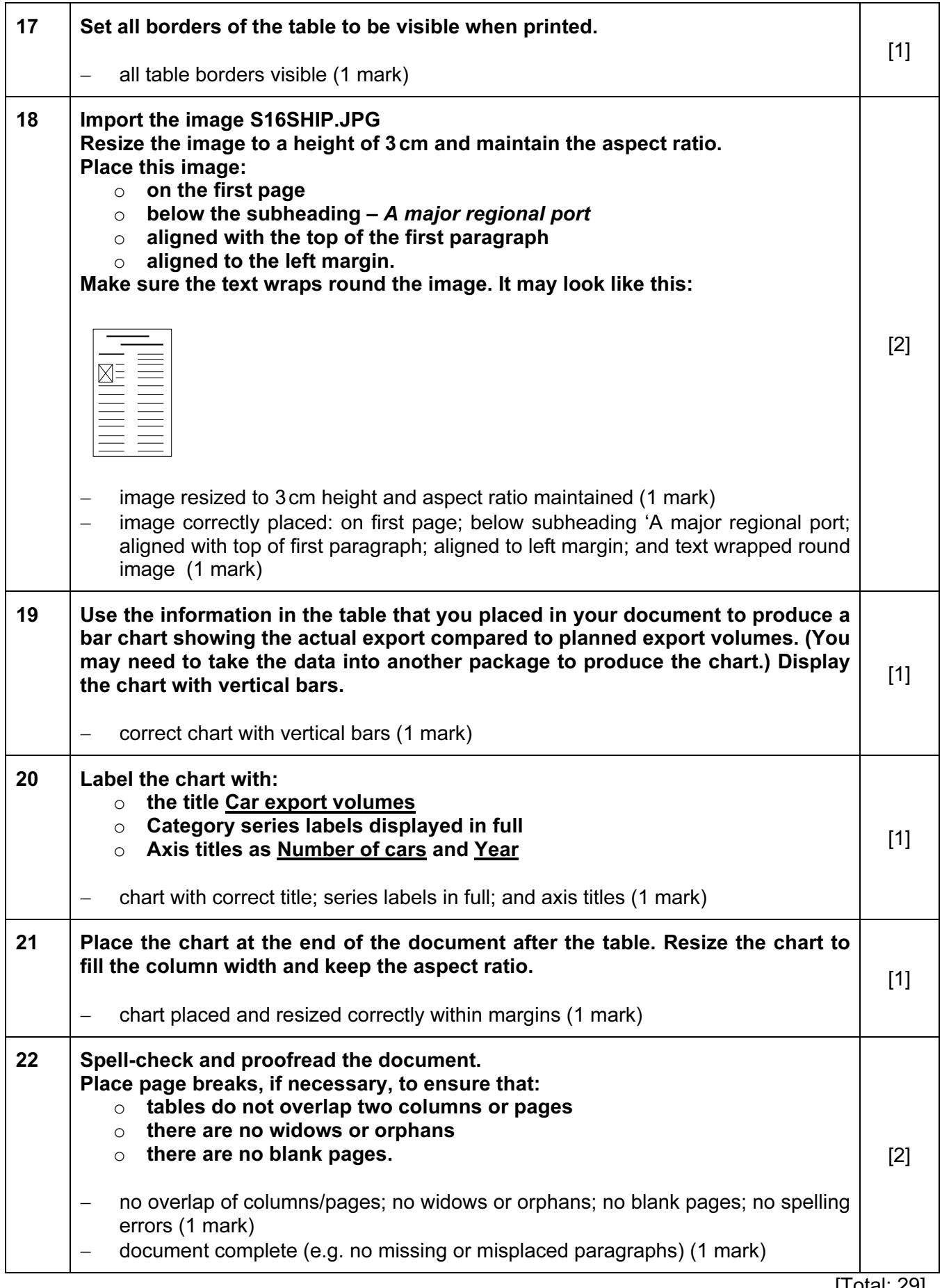

#### Task 3 – Database Report

You are now going to prepare a report for the company. Make sure all currency values are in Euros to two decimal places.

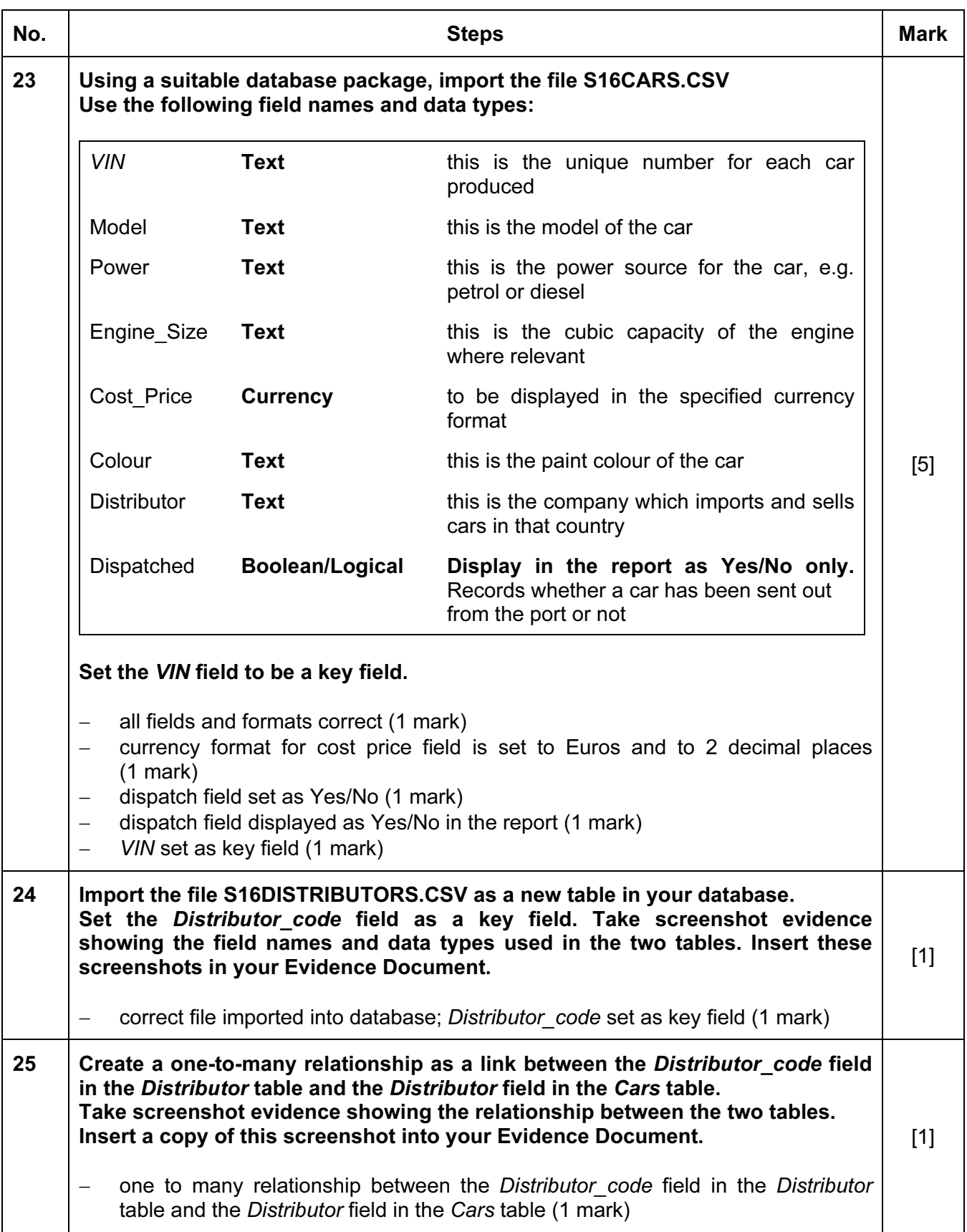

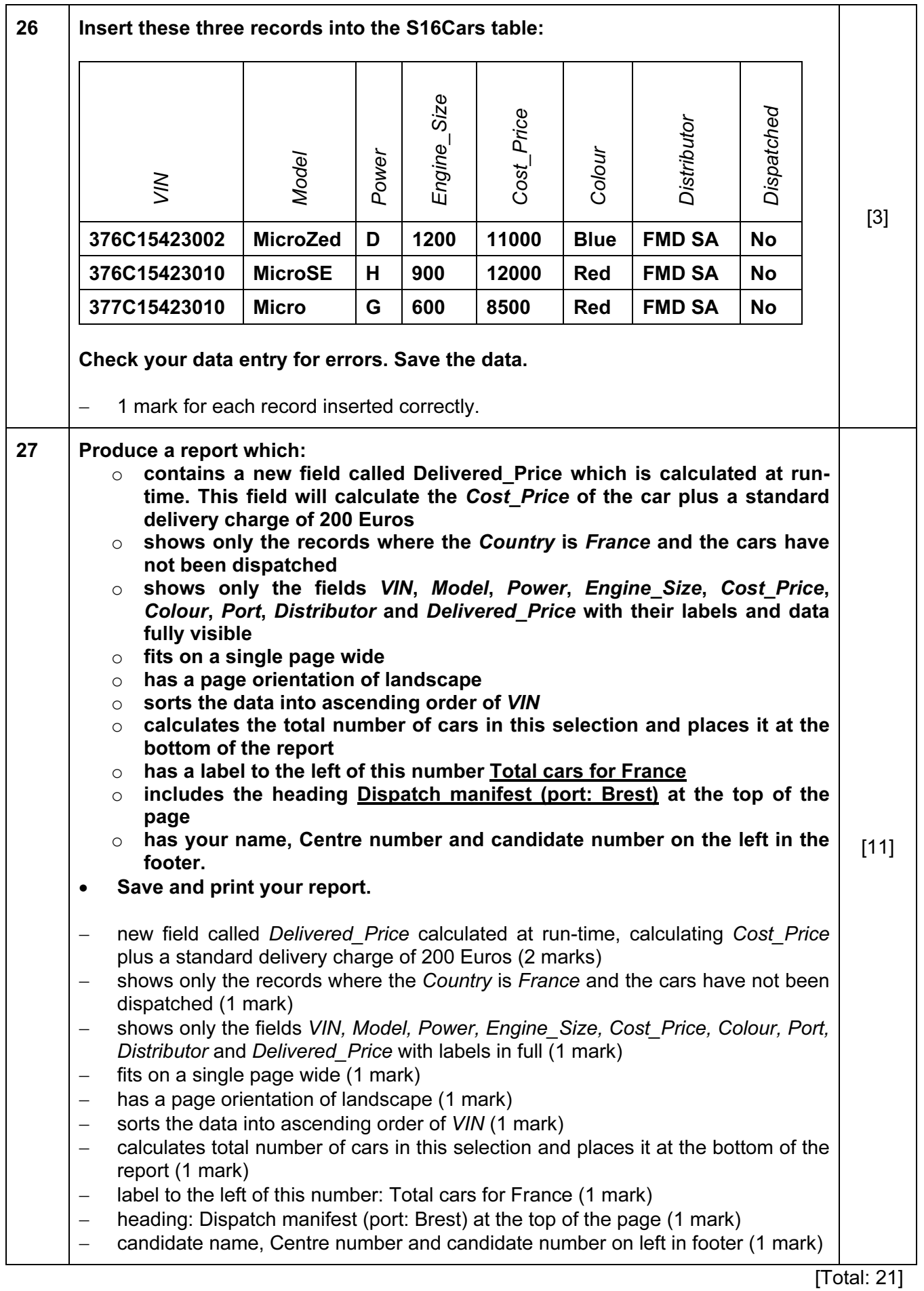

#### Task 4 – Database Labels

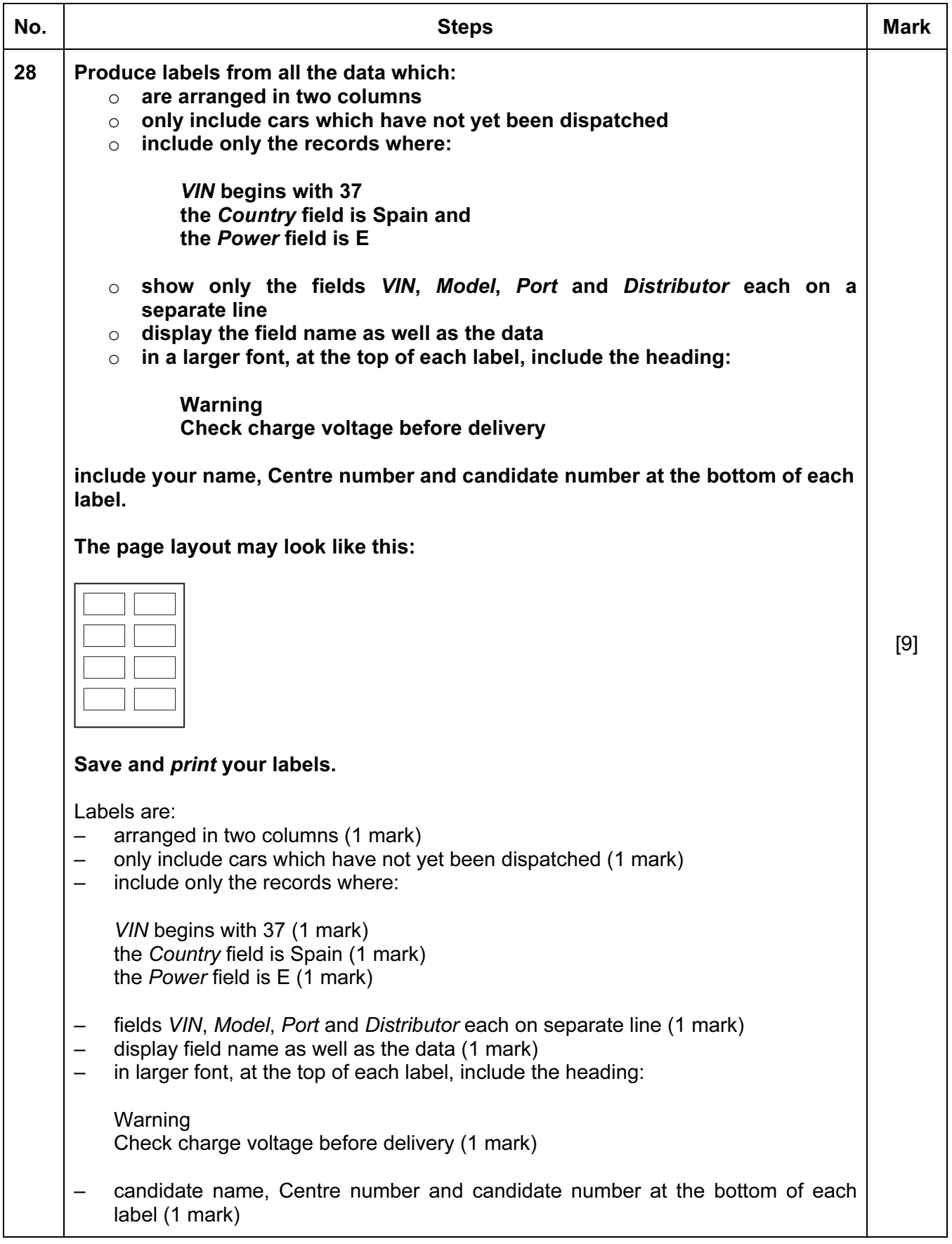

### Task 5 – Mailmerge letter

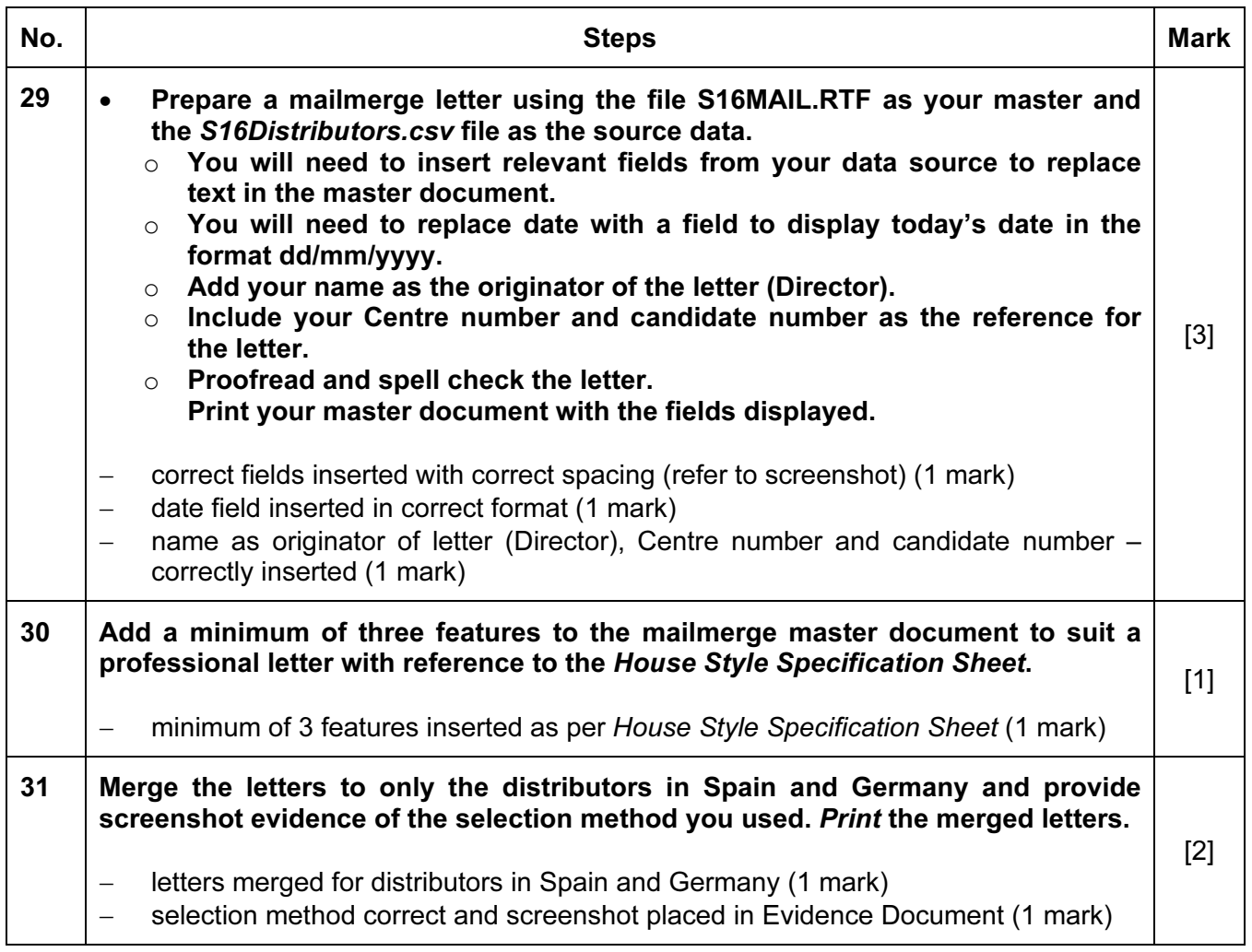

[Total: 6]

#### Task 6 – Presentation

### You are going to create the start of a short presentation using appropriate styles.

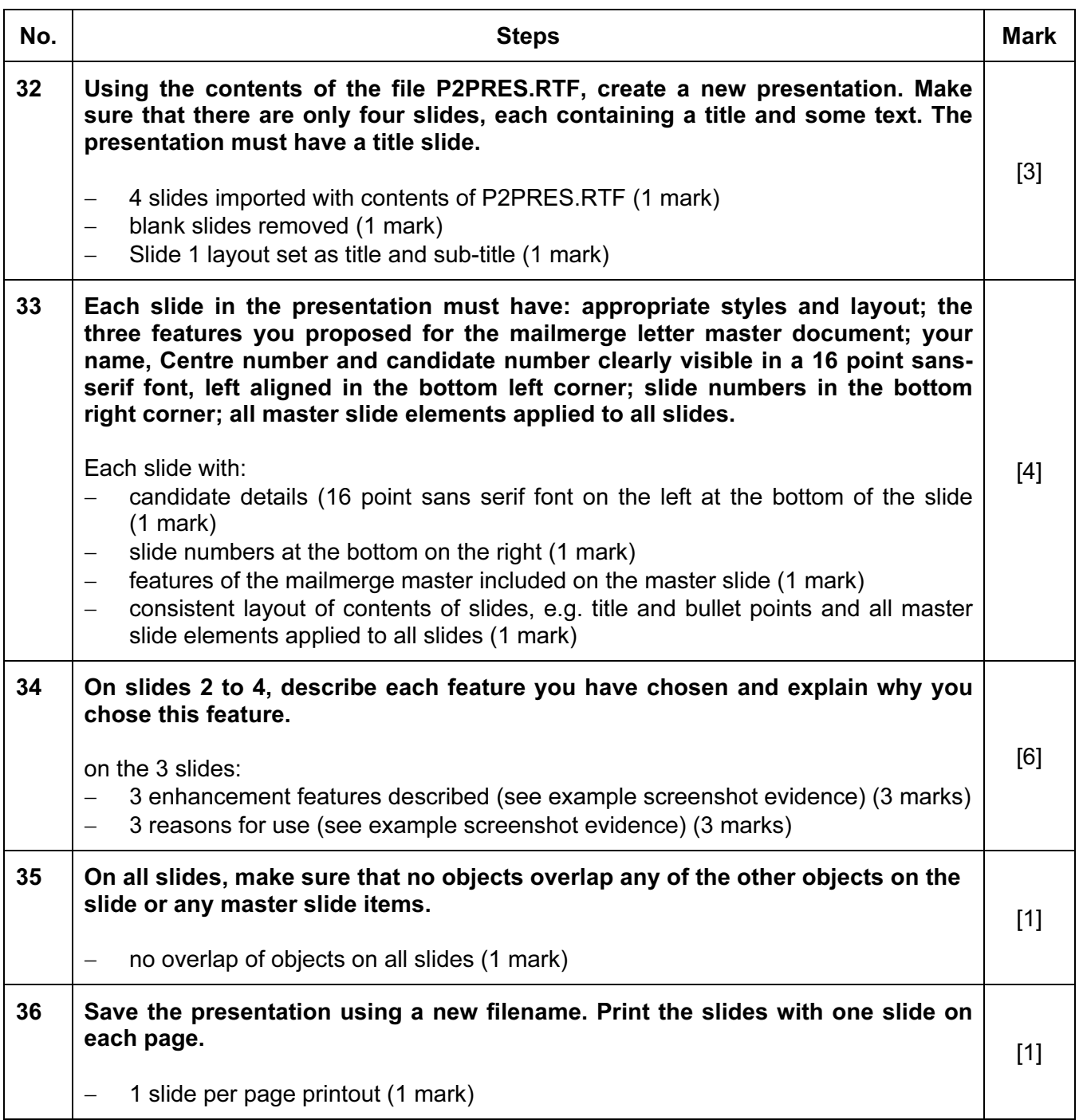

[Total: 15]

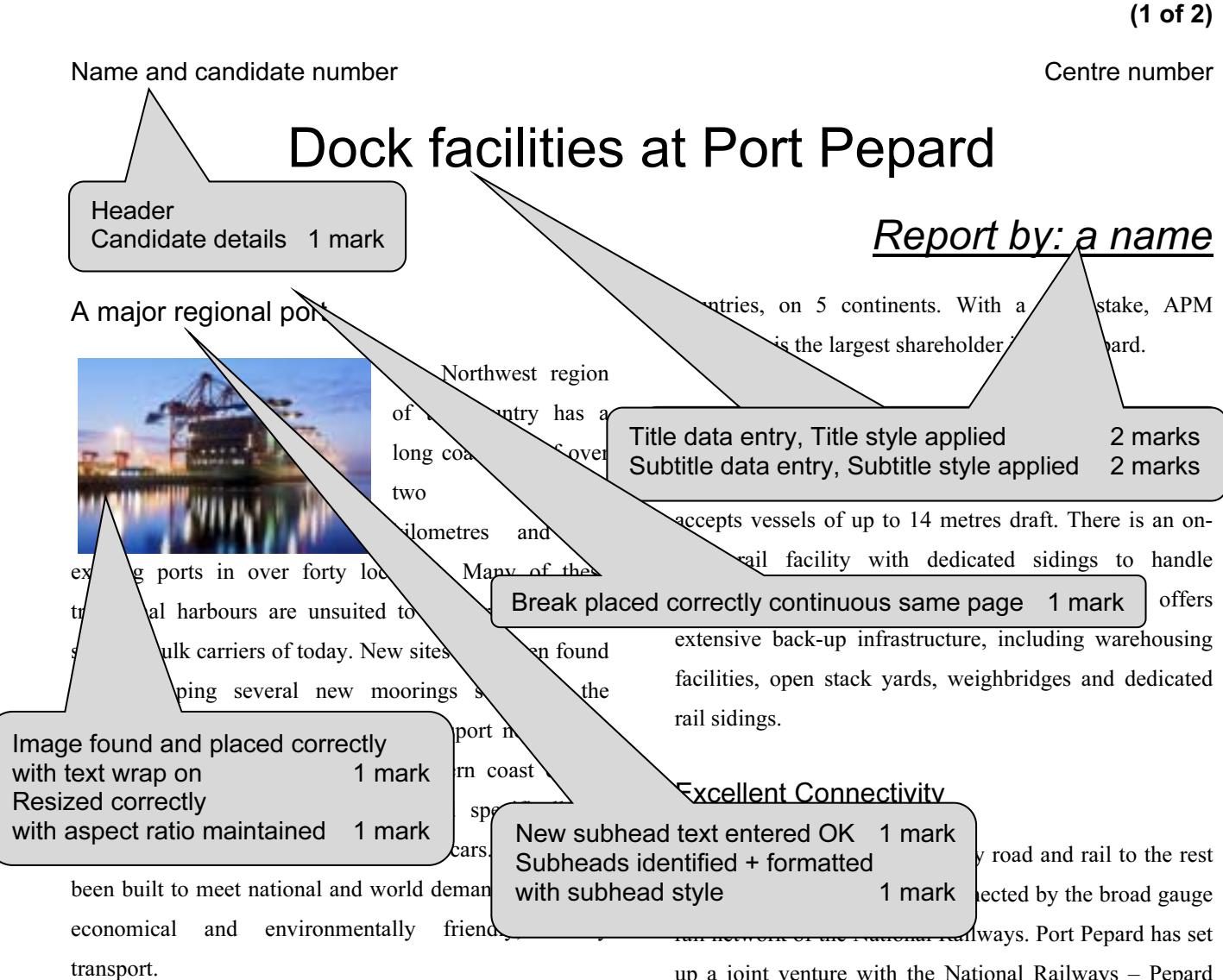

#### Development

Port Pepard, a successful public – private enterprise, is emerging as an important gateway port on the south eastern coast for containers, bulk and liquid cargo. With less than ten hours steaming time from the region's largest city, Port Pepard provides excellent access to the main trade lines in the north western region. Its handling facilities are developed to manage the efficient transport of these new cars.

Port Pepard is operated operations spread over

terminal operators in File name left<br>Date right 1 mark Footer Footer File name left Date right 1 mark

© UCLES 2014 0417/02/SM/16

up a joint venture with the National Railways – Pepard Rail Corporation Limited, making it possible to offer the most competitive rail freight and transit times in the  $wd \sim$  ast. New links have also been developed with Two columns 1 cm gap 1 mark  $\frac{1}{2}$  to the new manufacturing plant.

Printout 1

Port Pepard has built an 11 kilometre long four-lane expressway connecting the port to the national highway. The Government has undertaken a project to update the national highway.

Port  $Pepa$  the most competitive rail freight rates <sup>c</sup> Body text style applied 1 mark  $\frac{d}{dx}$  to other gateway ports on the West Coast. Port Pepard is now connected to hinterland by the broad gauge rail network of the National Railways and is now connected [automated file name] [today's date] [today's date] [today's date]

#### Printout 1 (2 of 2)

#### Name and candidate number  $\blacksquare$

by rail to all the major Inland container depots in the North West. The broad gauge rail connectivity project has been undertaken by Pepard Rail Corporation Limited (PRCL) promoted by Pepard Port Limited and the Ministry of Railways. Port Pepard has an equity stake of 39% in PRCL. The Port can handle incoming and outgoing trains simultaneously and the current capacity of the rail link is 22 trains per day. At present, the port is handling on an average 2 trains per day.

Port Pepard is the first port in this country to receive double stacked container trains (March 2010), which have a capacity of carrying 180 cars as against 90 cars carried in a single stack train. At present, the double stack container trains run to the inland railhead.

#### Oceanographic Conditions

Port Pepard is protected by two islands, which act as a natural breakwater making the port safe in all weather conditions. The presence of these islands also leads to the tranquillity of the water in the harbour. It also ensures the wave height is less than half a metre most of the time. Port Pepard has now increased the draft to 14 metres from 12 metres. The water currents are between 2 to 3 knots during peak tidal conditions.

These favourable conditions at Port Pepard ensure easy and safe navigation of ships all year round. Thanks to the twin islands, Port Pepard can offer its services throughout the year, even during the monsoons, which provides an

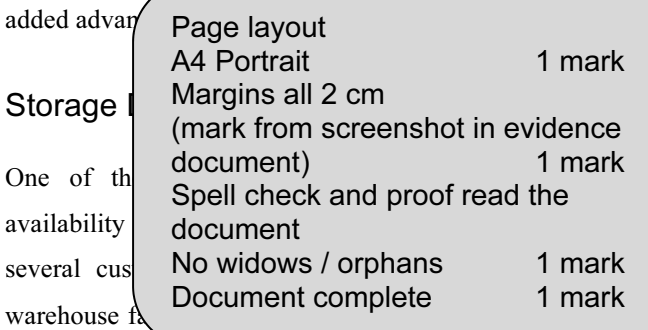

here to hold cars while awaiting shipping. Cars are brought in by rail and loaded into containers in a newly developed container storage facility. This was developed in preparation for the launch of the new Micro range of cars. It is believed that these will meet worldwide requirements for environmentally friendly, personal transport.

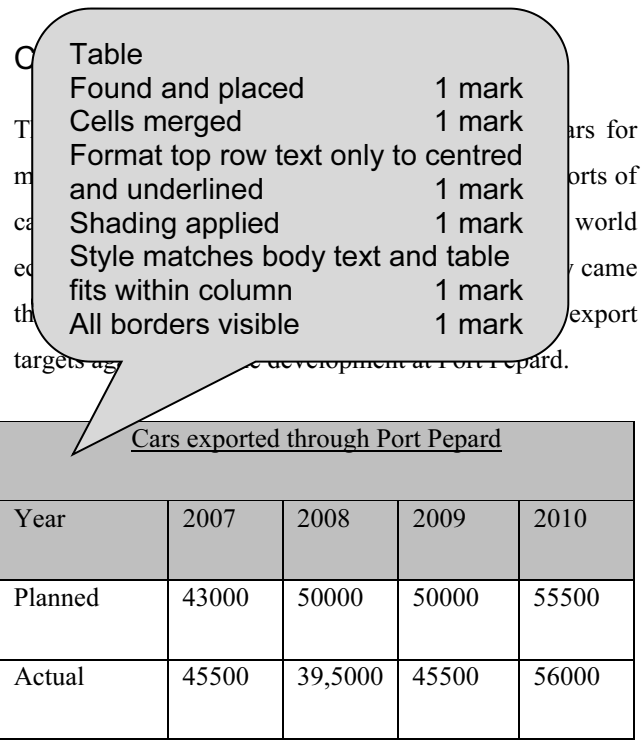

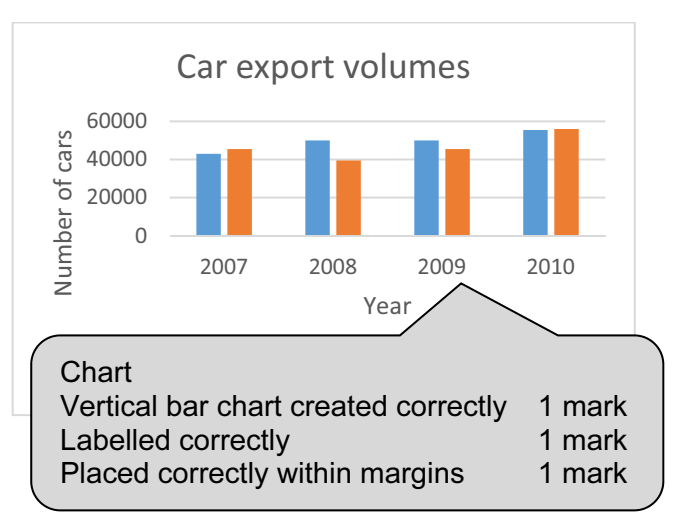

© UCLES 2014  $\qquad \qquad$  0417/02/SM/16  $\qquad \qquad$   $\qquad \qquad$  [Turn over [automated file name] [today's date] [today's date]

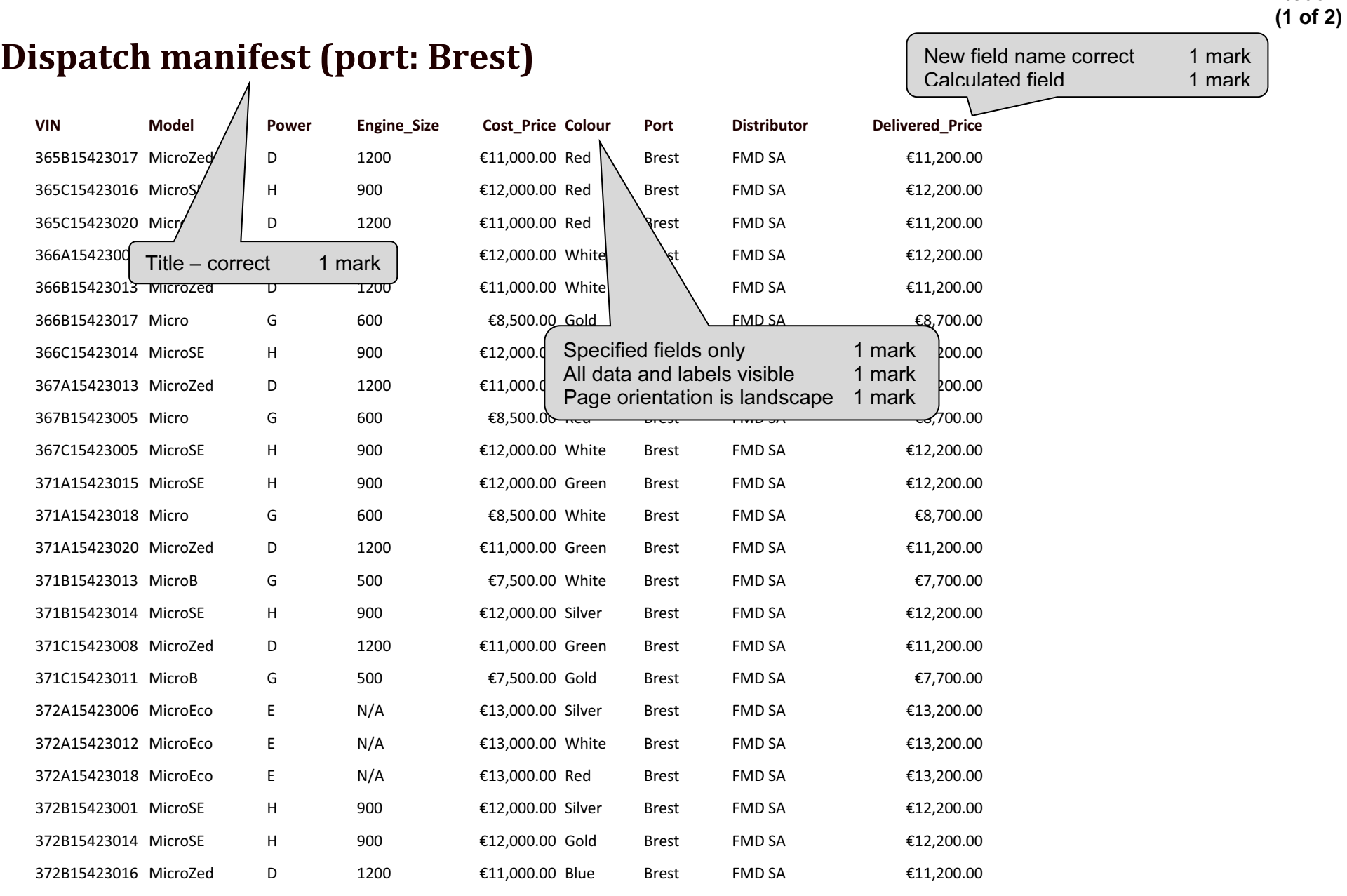

Printout 2

#### Printout 2 (2 of 2)

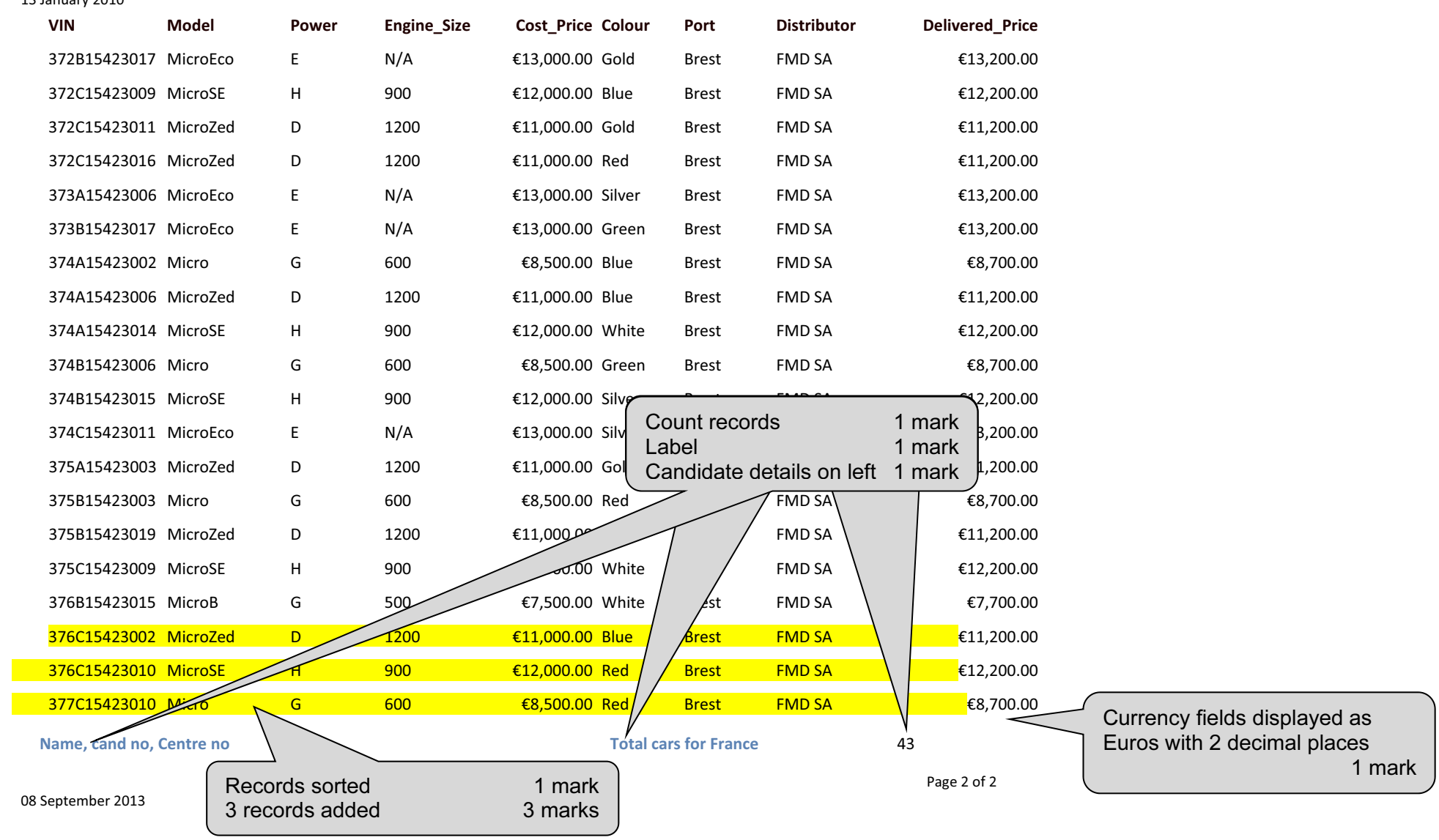

13

Printout 3

 Check charge voltage before delivery Check charge voltage before delivery VIN: 371C15423016 VIN: 372A15423009 Model: MicroEco Model: MicroEco Port: Vigo **Port: Vigo** Distributor: EMD SA Distributor: EMD SA Name, centre no, cand no Name, centre no, cand no

### Warning Warning

### Warning Warning

Model: MicroEco Model: MicroEco Port: Vigo Port: Vigo Distributor: EMD SA Name, centre no, cand no Name, centre no, cand

Check charge voltage before delivery Check charge voltage before delivery<br>VIN: 372815423009 VIN: 372015423019 VIN: 372C15423019

Check charge voltage before delivery VIN: 374A15423005 VIN: 374A15423012 Model: MicroEco Port: Vigo Distributor: EMD SA Name, centre no, cand no

#### Warning Warning

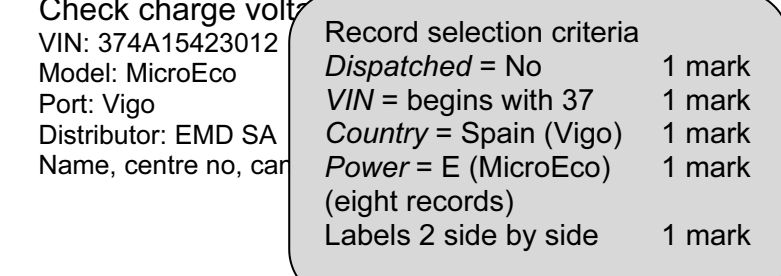

### Warning Warning Check charge voltage before delivery Check charge voltage before delivery VIN: 376B15423016 VIN: 377A154230 Model: MicroEco Model: MicroEco Port: Vigo Port: Vigo Distributor: EMD SA Distributor: EMD SA Name, centre no, cand  $\sim$  Name, centre no, cand  $\sim$ Heading text correct each slide Heading text larger 1 mark Four specified fields each on a new line 1 mark Field names included 1 mark Candidate details on each slide 1 mark

Step 29: Mailmerge evidence – master document with fields

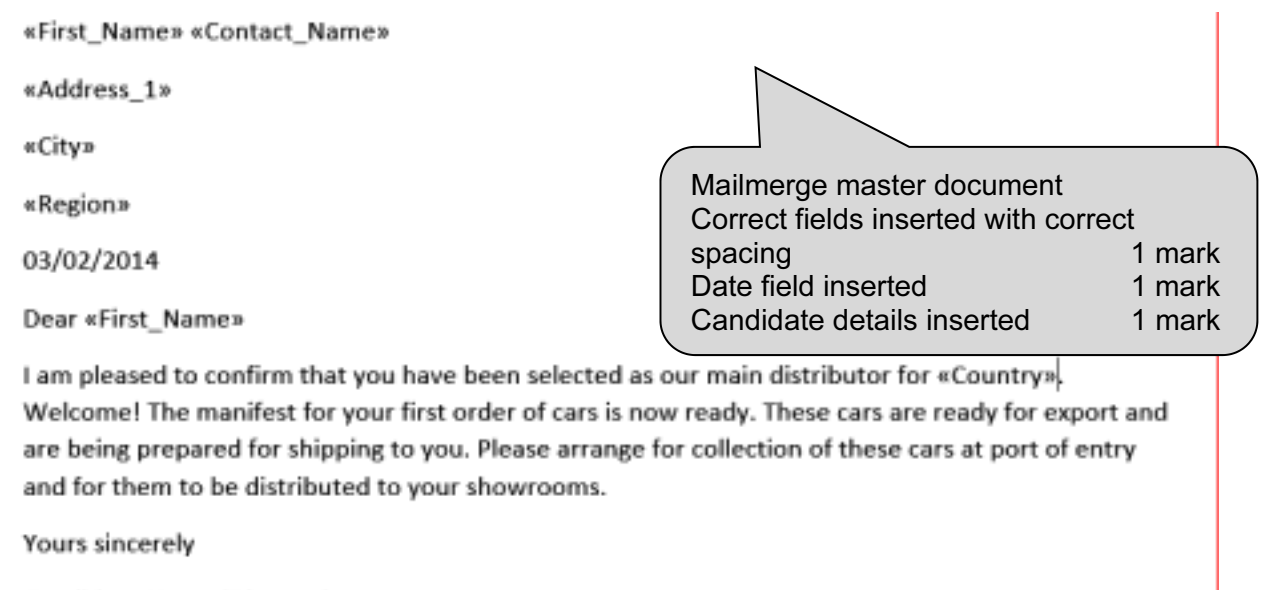

Candidate Name (Director)

Reference: (9999 0099)

Step 30: House style features added to mailmerge master document

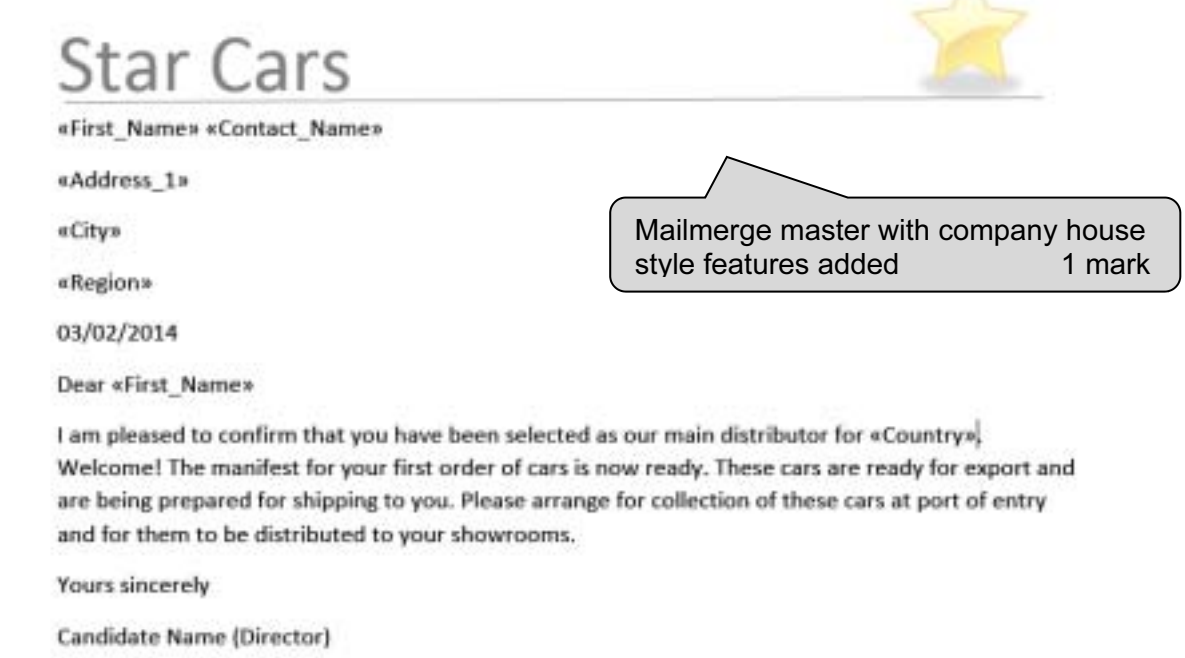

Reference: (9999 0099)

 $\wedge$ 

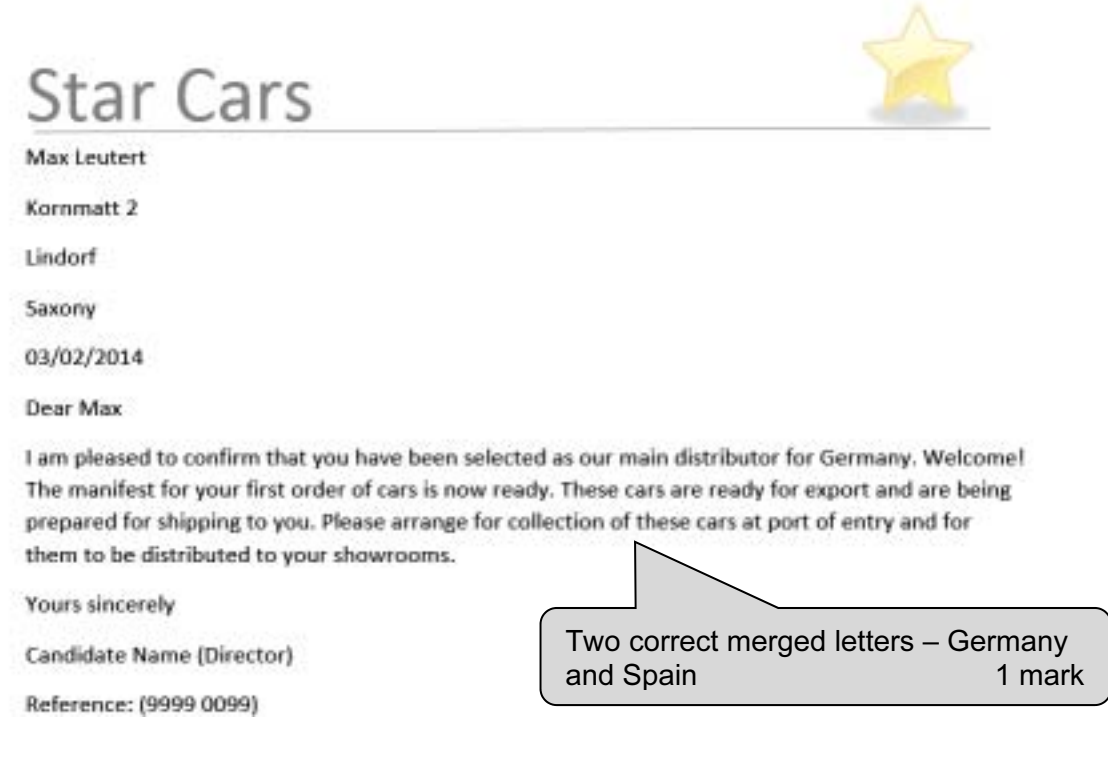

# **Star Cars**

Pablo Casals

Plaza Mayor 6

Leon

Castilla y Leon

03/02/2014

Dear Pablo

I am pleased to confirm that you have been selected as our main distributor for Spain. Welcome! The manifest for your first order of cars is now ready. These cars are ready for export and are being prepared for shipping to you. Please arrange for collection of these cars at port of entry and for them to be distributed to your showrooms.

**Yours sincerely** 

Candidate Name (Director)

Reference: (9999 0099)

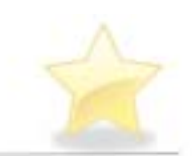

## **Star Cars**

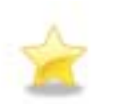

# Developing a House style

17

Some suggested features the company might adopt

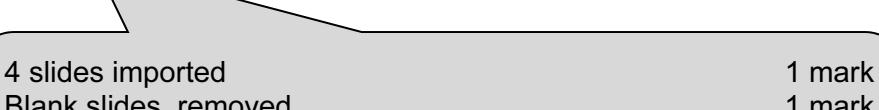

Blank slides removed 1 mark Slide one as title and subtitle layout 1 mark Features of mailmerge master included on master slide 1 mark Own details 16 point sans-serif at bottom of slide on left 1 mark Slide numbers bottom right 1 mark

Candidate details

## **Star Cars**

## Feature 1

- . Describe the feature
	- . I included the company name in a sans-serif font, 48 point size
- Why I chose this feature
	- . This will give customers an easy way to identify the company on its documents and products

Candidate details

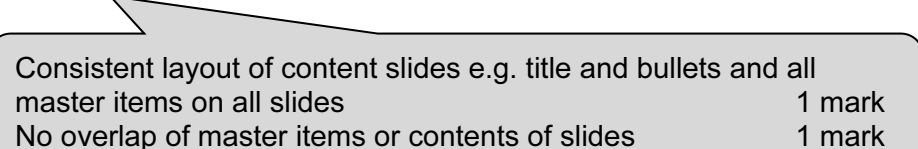

 $\bar{z}$ 

## **Star Cars** Feature 2 • Describe the feature . I suggest that a horizontal line in the company colour is inserted below the company name . Why I chose this feature . This will make a clear separation of company house style details from the content of documents Slides printed one per sheet 1 mark Candidate details 3 **Star Cars** Feature 3 . Describe the feature . I have chosen an image to reflect the company name . Why I chose this feature . This will help to immediately identify the company visually and give brand recognition Three enhancement features described and explained on three slides: Candidate details Described (accept other relevant features) 3 marks Three reasons for use 3 marks

Name and candidate number **Name and candidate number** Centre number

Step 2: Screenshot of page size and margin settings in candidate Evidence Document.

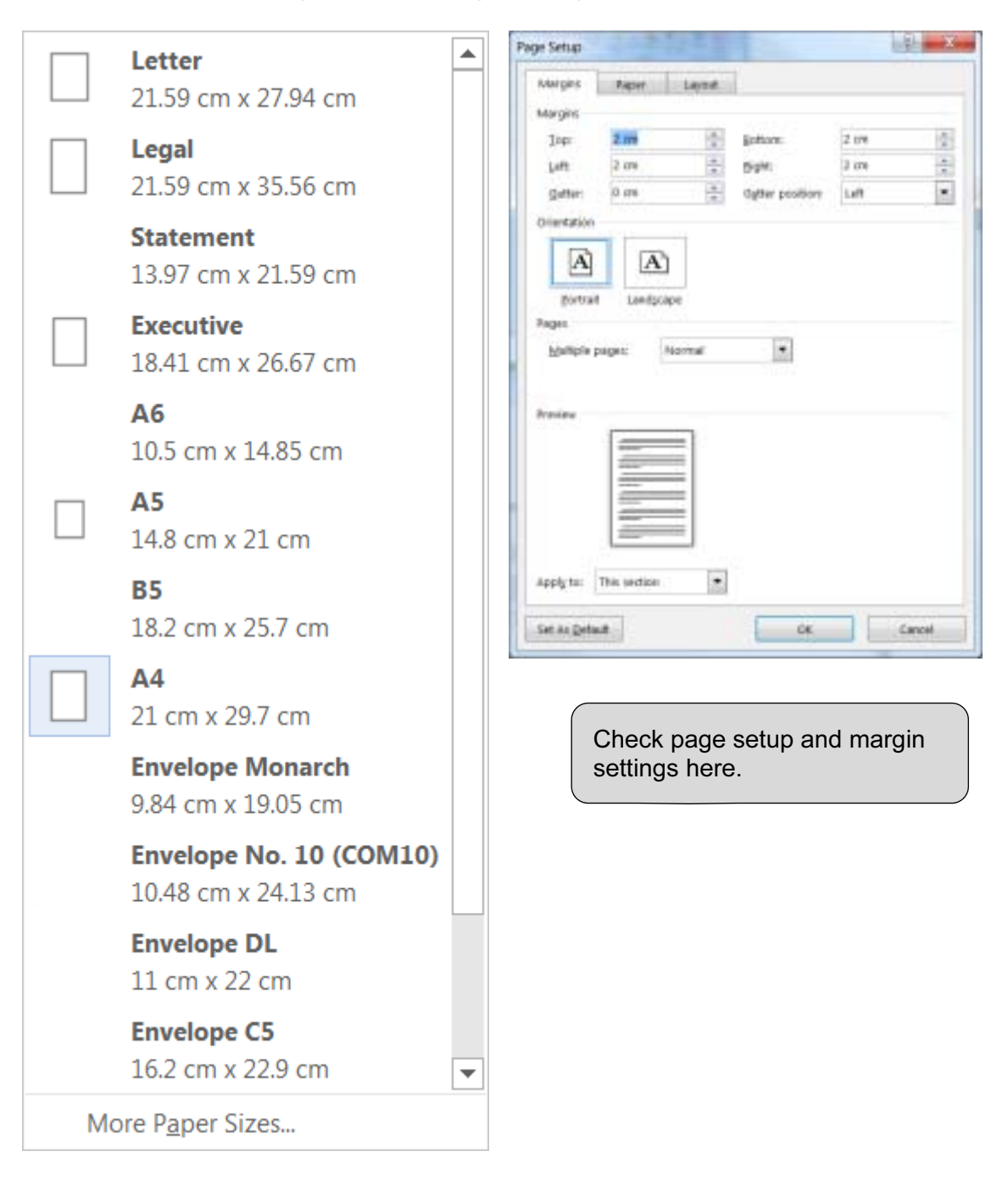

#### Name and candidate number

Step 4: Screenshot of Body text paragraph style definition

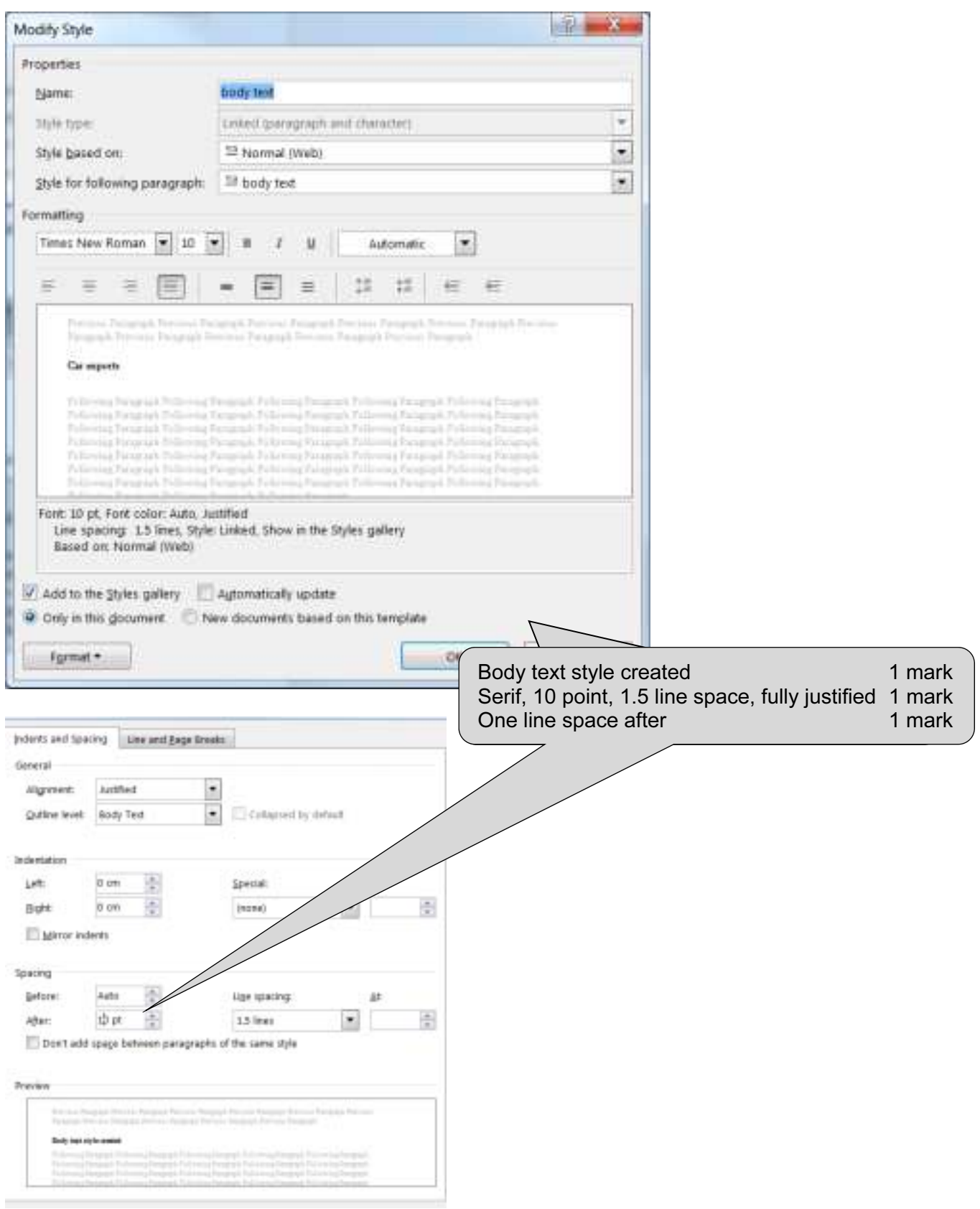

#### Name and candidate number **Name and candidate number Centre number** Centre number

Database field structure screenshots:

#### Step 24: Cars table

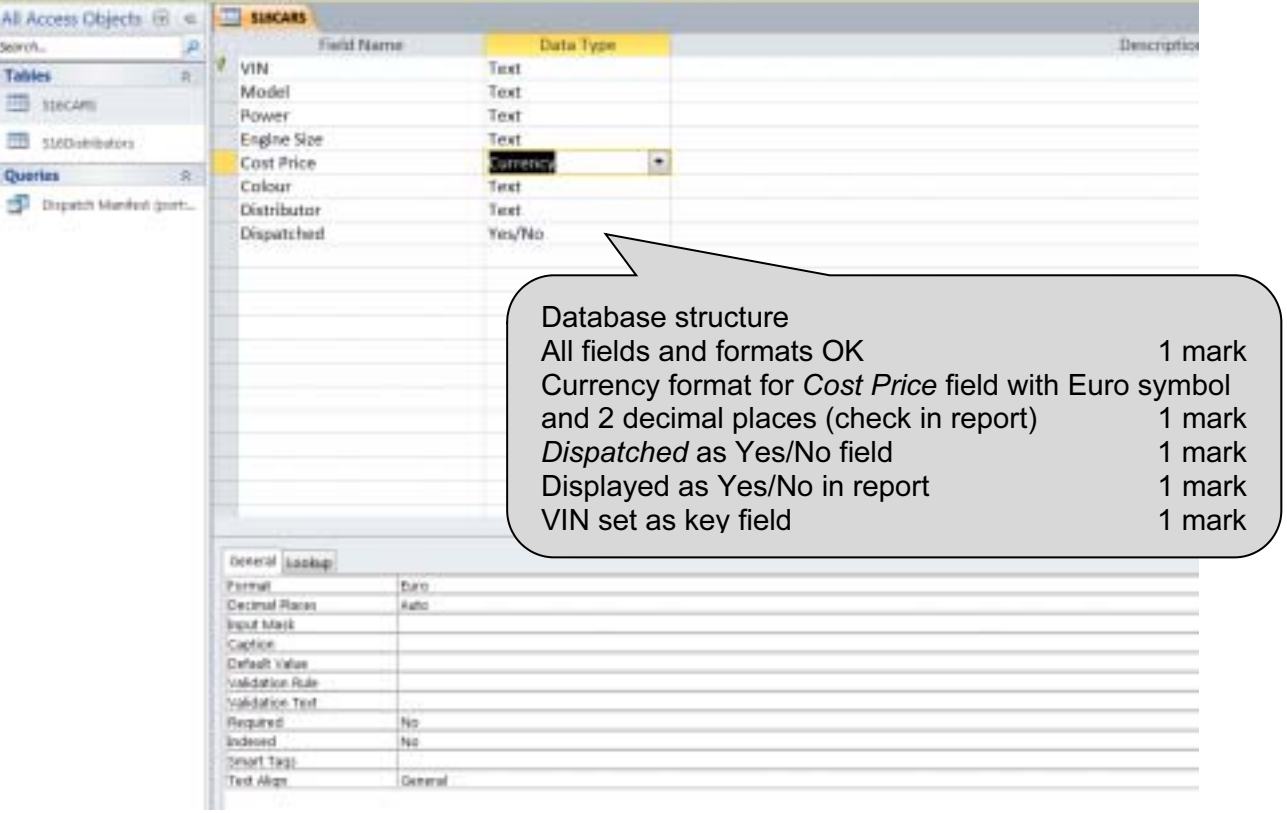

#### Step 24: Distributors table

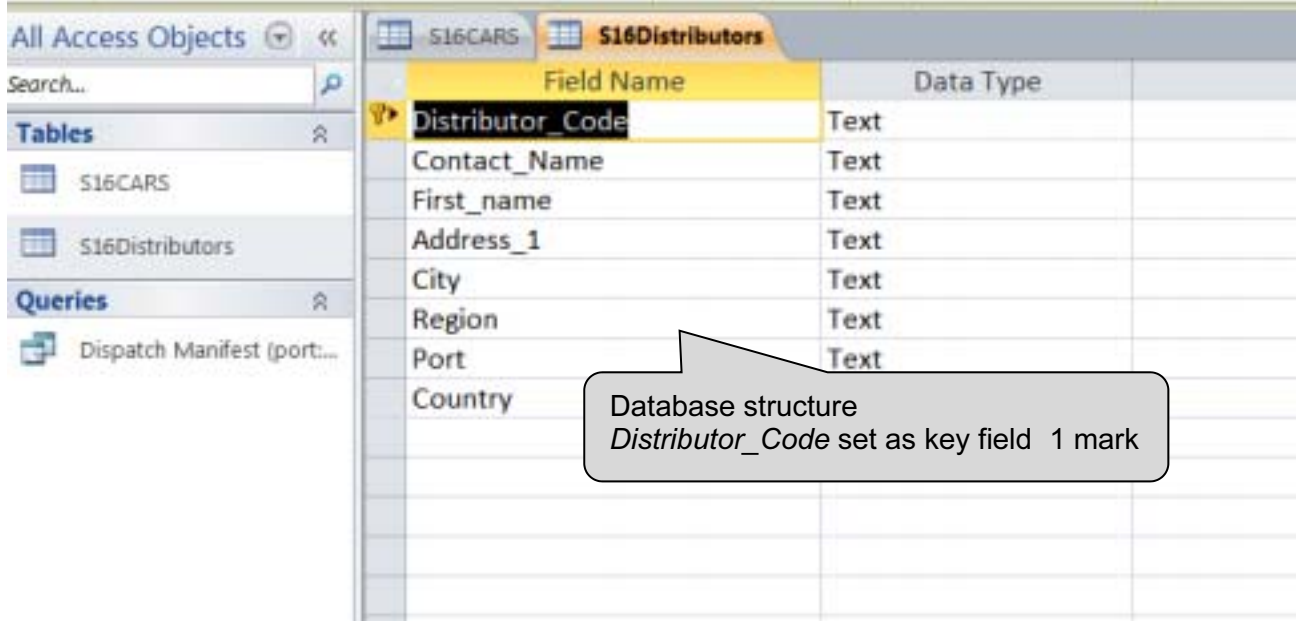

#### Name and candidate number **Name and candidate number** Centre number

Step 25: Relationships showing links between the two tables

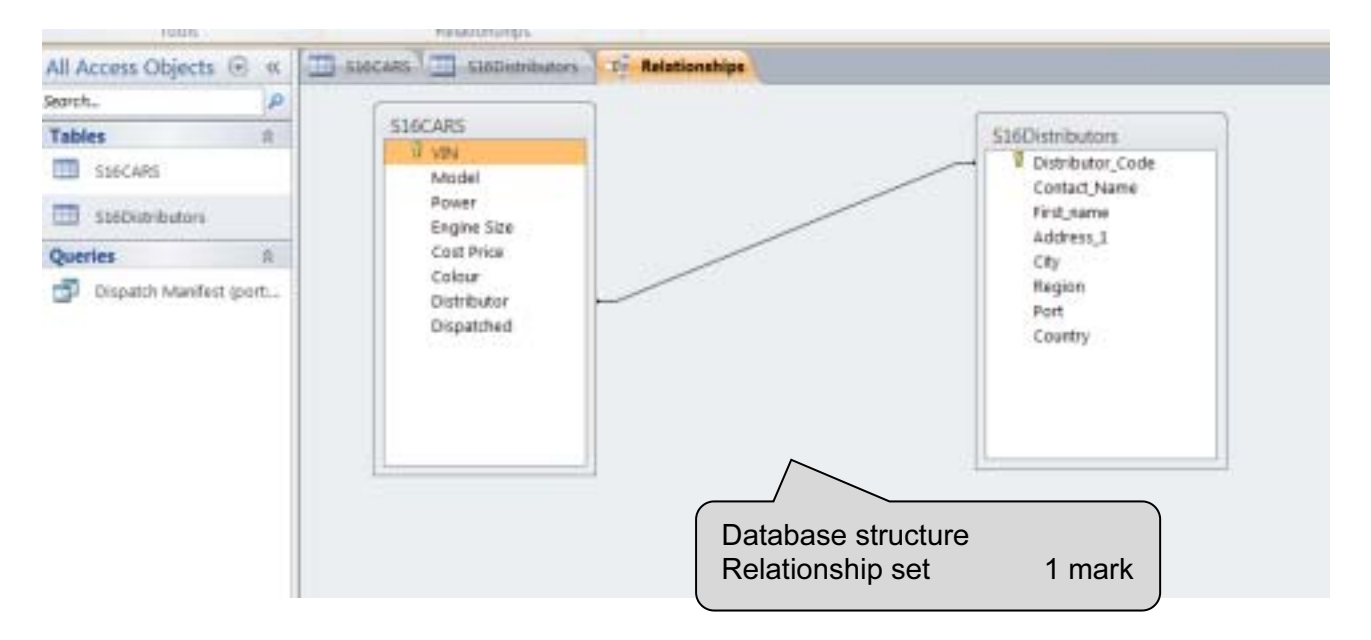

#### Name and candidate number **Name and candidate number Centre number** Centre number

Step 31: Evidence of selection of letters to merge.

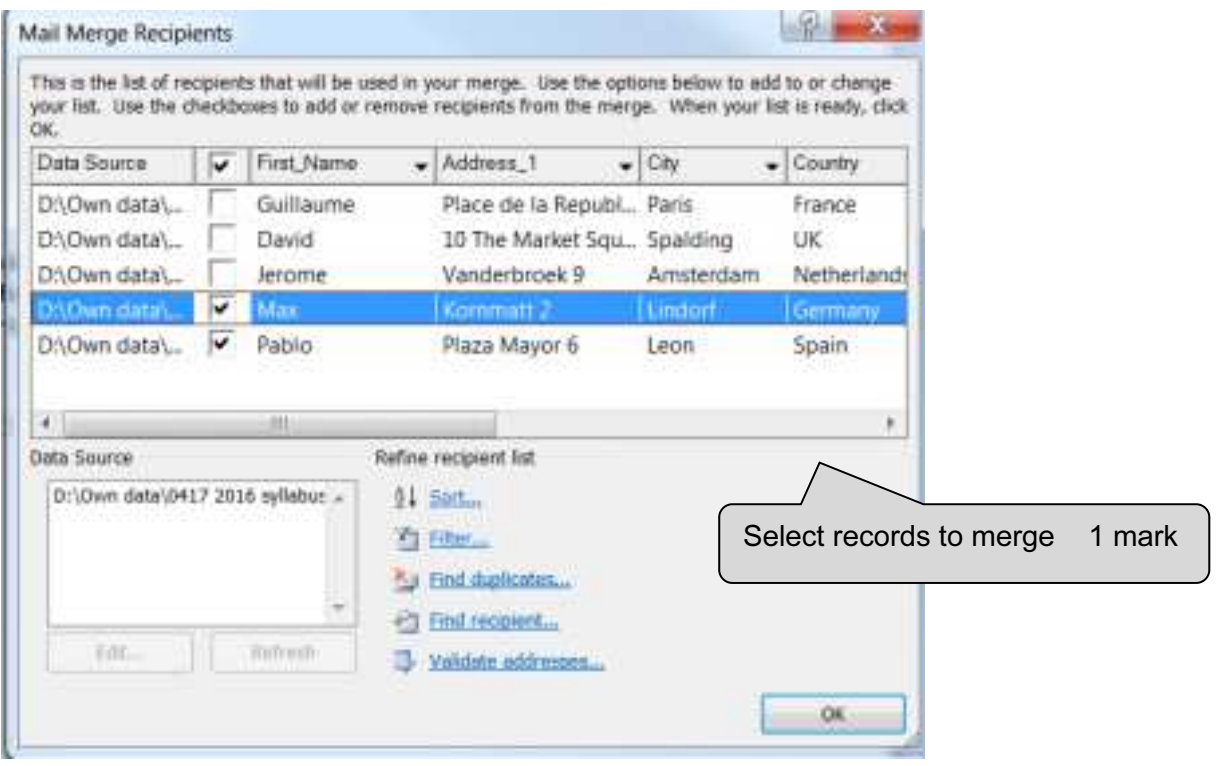

#### BLANK PAGE